## **FWSA T-SHIRT/POLO ORDER FORM**

Orders *MUST BE RECEIVED AND PREPAID* Questions? Please call Linda Terry at 817-995-9891

## *\*\* THE POLO SHIRTS WILL ONLY HAVE THE FWSA ELBLEM ON THE FRONT. \*\* \*\* ALL OTHER SHIRTS WILL HAVE THE EMBLEM AND THE ARTWORK ON THE BACK\*\**

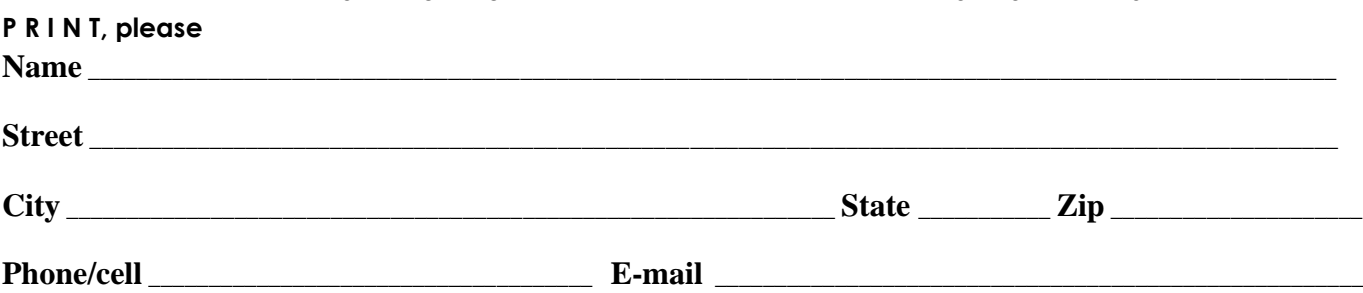

**\*\*Check the "L" for ladies' cut (not available for 4XL & 5XL ….. Place the # wanted under the size wanted…..(4XL & 5XL amounts limited)**

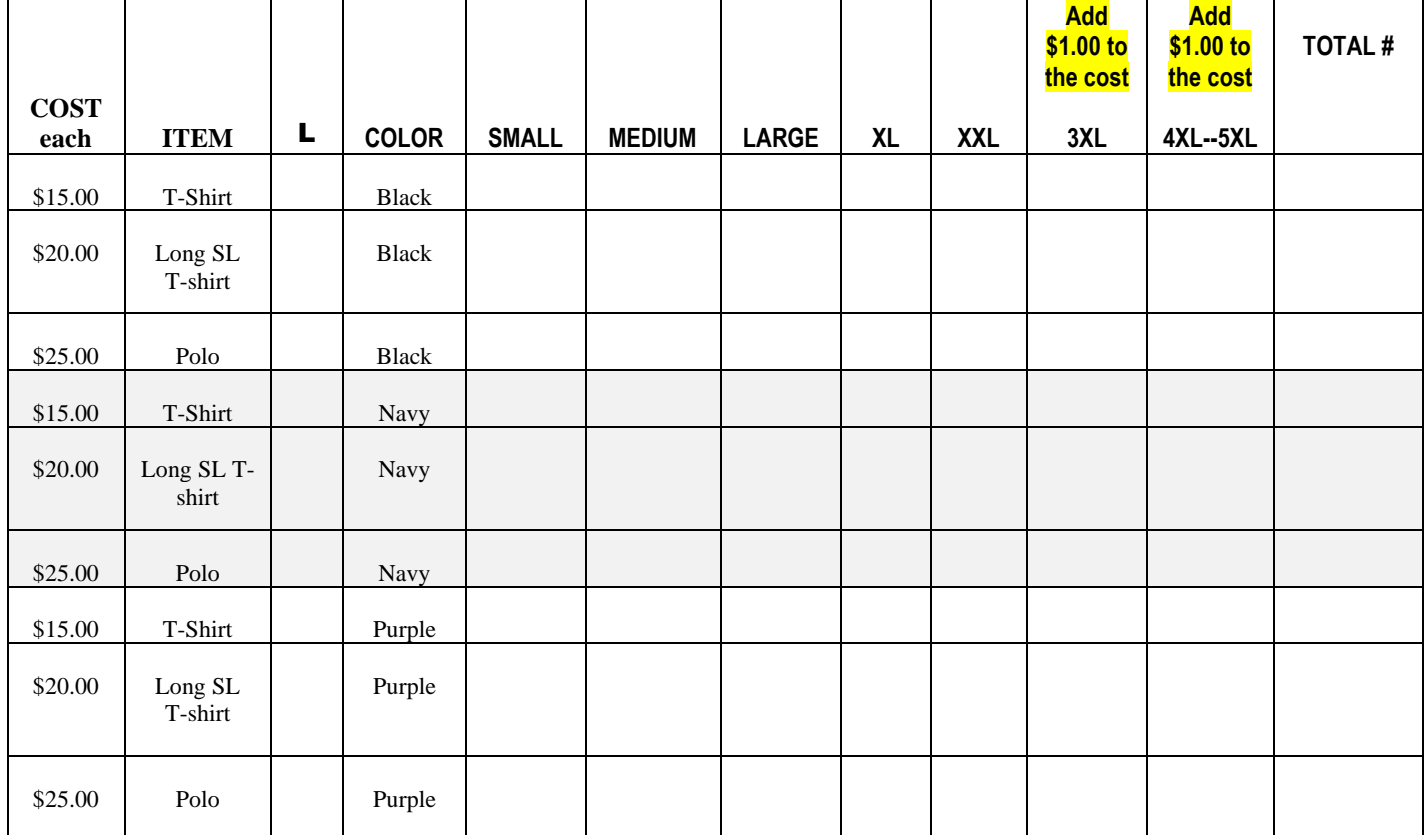

## **ADD \$1.00 to your cost for 3x & 4x sizes**

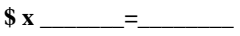

 $$ x \_ =$ 

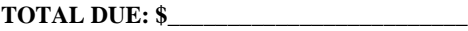

**Print blank form: Ctrl + P**

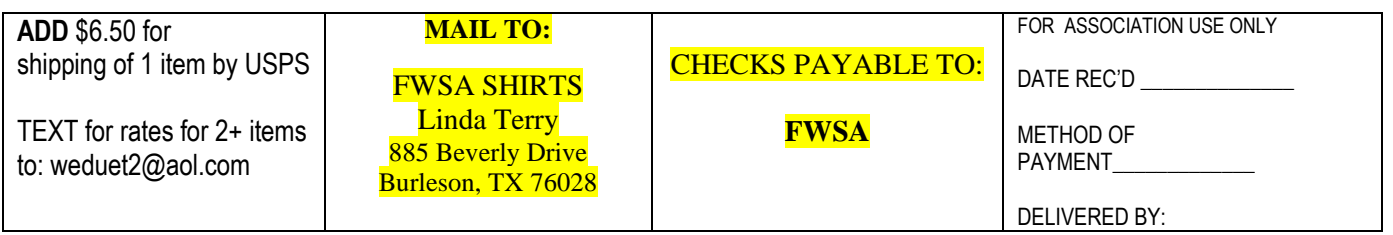